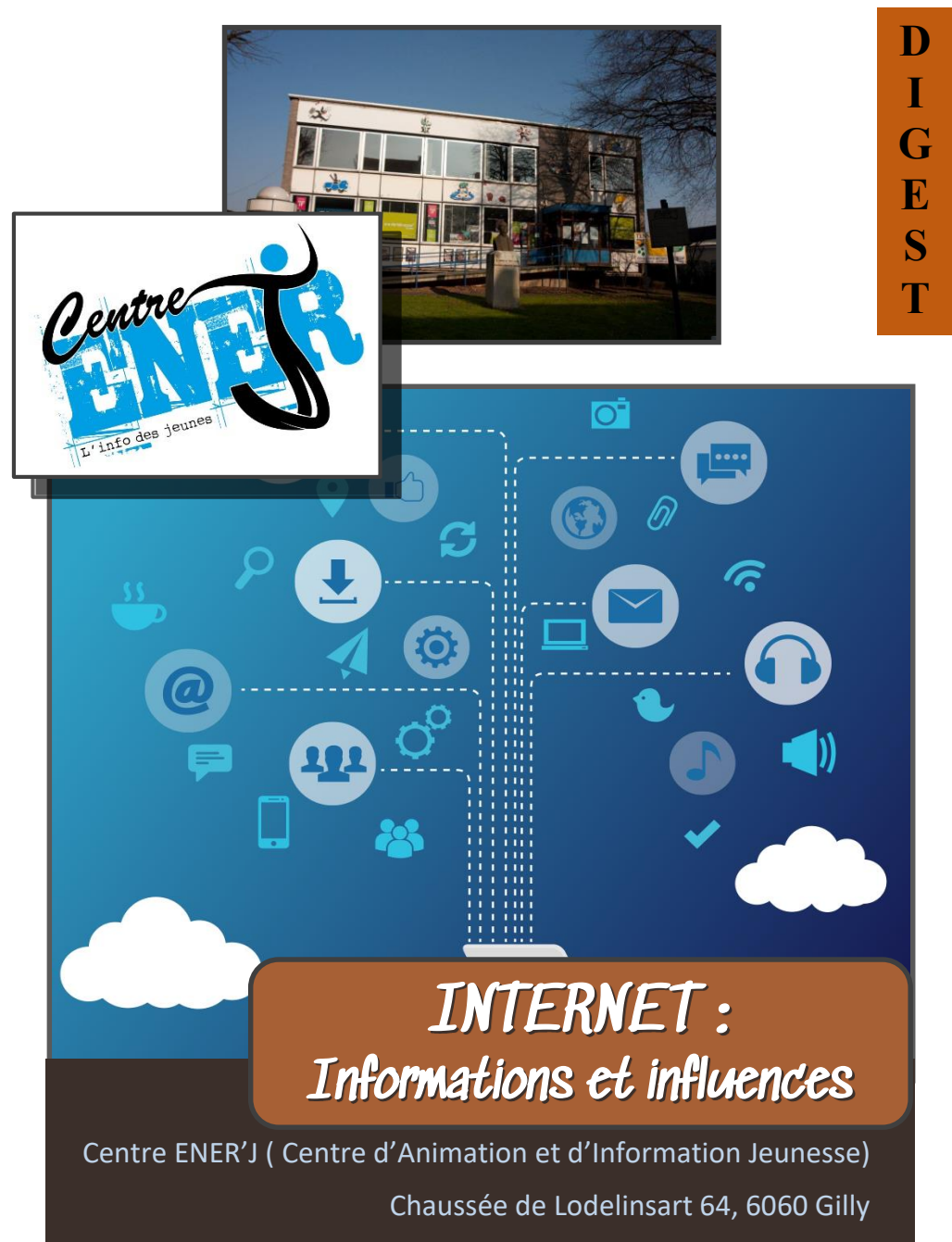

www.enerj.be

# INTERNET :

### **INFORMATIONS ET INFLUENCES**

### LE CENTRE ENER'J

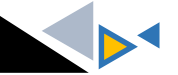

Situé à Gilly, le Centre ENER'J est un centre d'animation et d'information pour les jeunes des 12-26 ans. Il met à leur disposition une information entièrement gratuite, pluraliste et couvrant la gamme la plus complète possible des préoccupations des jeunes (études, formations, emploi, mobilité, citoyenneté, droits des jeunes, loisirs, culture, santé,...). Par la mise en place de dispositifs pédagogiques (sensibilisations/animations) permettant à ces jeunes de s'approprier l'information comme un droit, le Centre ENER'J vise leur autonomie et leur avenir en tant que citoyens responsables, actifs, critiques et solidaires (CRACS).

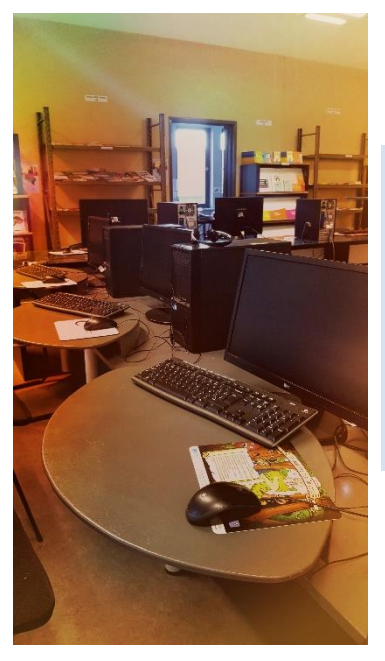

Précurseur en matière de nouvelles technologies (premier espace multimédia à Charleroi en 1991) et officiellement reconnu aujourd'hui comme Espace Public Numérique, le Centre ENER'J est également, depuis 2015, intégré à la plateforme « No Hate » (lutte contre les discours de haine en ligne).

# Recherche documentaire sur Internet

Aujourd'hui, Internet est devenu incontournable en matière de recherche d'informations. Grâce au numérique, quelques clics suffisent pour accéder à une avalanche de données, d'opinions, d'informations en tous genres. Cette multitude de contenus risque de nous mener vers l'infobésité<sup>1</sup>, c'està-dire une surcharge d'informations dont il est bien difficile de distinguer le vrai du faux : rumeurs, Fake News, discours de propagande, harcèlement, surveillance généralisée, …

Alors, avant de partager tout contenu sur la toile, posons-nous une série de questions afin d'en connaître les sources et d'en évaluer ainsi la fiabilité.

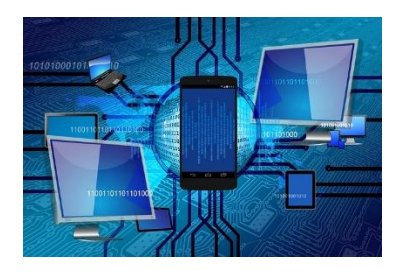

Soyons vigilants face à la collecte la massive de données personnelles ! Bien qu'elle nous permette une personnalisation de plus en plus pointue et un ciblage de notre navigation sur Internet, nous prenons cependant le risque de rester enfermé dans nos propres préférences.

Ce mécanisme, connu sous le nom de « bulle de filtres » offre un contenu Web différent pour chaque internaute en fonction de ses recherches précédentes gérées par des algorithmes<sup>2</sup>. Nous restons donc dans une « bulle » et passons à côté d'autres contenus.

On ne peut dès lors que conseiller d'effectuer une « contre » recherche, de manière à confronter des axes parfois forts différents et ainsi se forger sa propre opinion.

Pour finir, restons attentif au phénomène du « biais de confirmation » car ce mécanisme inconscient nous poussera à choisir les informations qui rejoignent notre opinion.

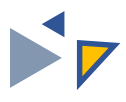

### Google… mais pas que

Un moteur de recherche est un site indexant des sites relatifs à la demande faite par mots clés.

Google est actuellement le moteur de recherche le plus utilisé dans le monde. Ce monopole ne doit pas nous faire oublier l'existence d'autres moteurs de recherche qui ne récoltent pas les données personnelles à des fins commerciales ou autres …

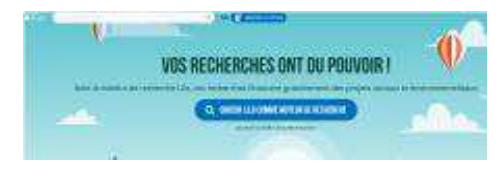

#### <https://www.lilo.org/fr/> :

moteur de recherche français qui reverse 50% des revenus de la publicité pour financer des projets sociaux et environnementaux.

#### [https://duckduckgo.com](https://duckduckgo.com/) :

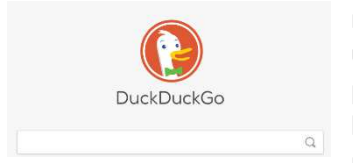

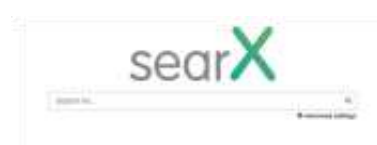

#### métamoteur<sup>3</sup> de recherche. Il se distingue en utilisant les informations de crowdsourcing<sup>4</sup> provenant d'autres sites dans le but d'enrichir les résultats traditionnels et d'améliorer la pertinence.

#### <https://searx.laquadrature.net/> :

métamoteur de recherche regroupant les résultats d'autres moteurs de recherche tout en ne stockant aucune information sur ses utilisateurs.

#### <https://ecogine.org/> :

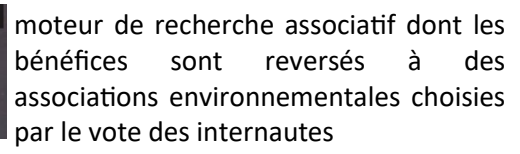

#### <https://www.ecosia.org/> :

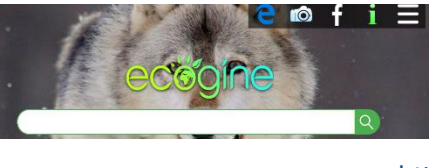

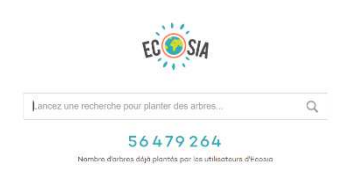

moteur de recherche caritatif qui reverse 80 % de ses revenus publicitaires à un programme de reforestation au Brésil.

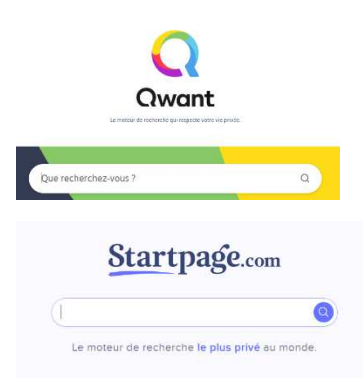

#### <https://www.qwant.com/>

moteur de recherche français qui ne trace pas ses utilisateurs, pour garantir la vie privée, et qui se veut neutre dans l'affichage des résultats.

#### <https://www.startpage.com/>

moteur de recherche dont les requêtes, les informations d'identification sont supprimées. L'adresse IP n'est pas utilisée, aucun cookie n'est installé.

Pour des recherches plus pointues, il est recommandé de se tourner vers des portails spécialisés dans le domaine ciblé.

Une multitude de bases de données existe. Certaines sont accessibles librement et répertoriées entre autres sur :

[https://bibliotheque.ichec.be/modules/ressources\\_themes/](https://bibliotheque.ichec.be/modules/ressources_themes/)

Les moteurs de recherche traditionnels ne permettent l'accès qu'à 4% du contenu global du Web (Web public). L'accès au Deep Web se fait via les bases de données, de répertoires, d'annuaires… et vous ouvrent un panel beaucoup plus large de sources d'information.

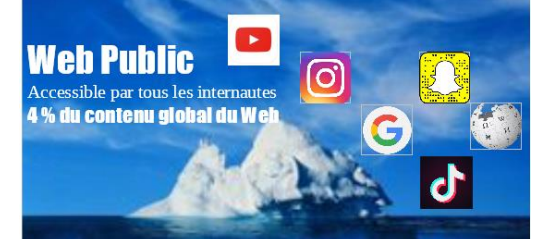

**Deep Web** 90 % du contenu global du Web

Toutes les informations non accessibles par la plupart des internautes comme des documents légaux, Intranet, blogs privés, sites non référencés, des pages protégées par le gouvernement, sauvegardes financières, …

#### Dark Web

6% du contenu giobal du Web

Web dangereux accessible avec des logiciels spécifiques permettant de naviguer sur des sites proposant la vente de drogue, d'armes et des contenus illicites en lien avec la pédophiles, la prostitution, etc, ..

### Vous avez découvert un site qui vous semble intéressant ?

### **COMMENT VÉRIFIER SA FIABILITE ?**

#### **Quelques questions à se poser lors d'une recherche documentaire**

- 1. Est-ce que l'auteur (ou l'organisme auteur) est clairement identifié?
- 2. Est-ce que l'auteur ou l'organisme est reconnu dans le domaine? Est-il clairement identifié? Est-il connu et réputé? Est-il spécialisé dans le domaine du sujet traité dans le document?
- 3. Pour quelles raisons le site a-t-il été créé ? Le document est-il informatif? (diffusion du savoir) Sert-il à faire de la publicité ? (vendre des produits)
- 4. Sert-il à faire de la propagande ? A convaincre d'une idéologie ? (promouvoir une cause)
- 5. Peut-on déceler un biais, un point de vue particulier?
- 6. Les sources sont-elles citées? Possède-t-il une webographie<sup>5</sup> ? Une bibliographie ?

Lors de travaux scolaires, il est important de respecter le droit d'auteur<sup>6</sup> en citant les documents qui vous ont permis de rédiger votre travail. Cela donne de la crédibilité au travail et permet de remonter à la source.

#### **Comment citer ses sources ?**

Mentionner la source d'une information utilisée dans le travail de rédaction peut prendre différentes formes. Il est important de se renseigner sur la norme en vigueur utilisée par l'établissement scolaire. Pour en savoir plus :

<https://bib.uclouvain.be/infosphere/rediger-un-travail>

- 7. Les liens pointent-ils vers des sites extérieurs pertinents et de bonne qualité?
- 8. La qualité d'écriture est-elle correcte ? Orthographe, syntaxe, …
- 9. Quelle est la date de la rédaction de ce site ?

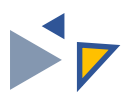

### Comment vérifier une photo ?

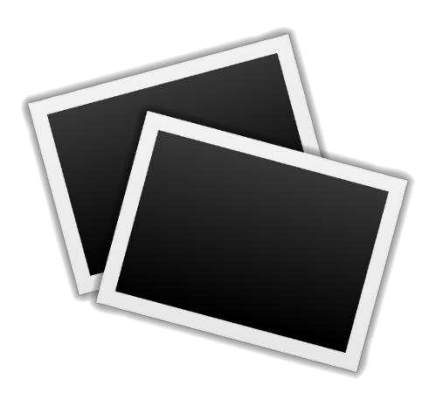

Lors de votre navigation sur le Net, vous apercevez une photo qui vous interpelle. Cette image suscite en vous de la colère, de la tristesse ou de la joie. La légende vous invite à la partager au plus grand nombre.

Rien de tel en effet qu'une photo troublante pour captiver l'attention de l'internaute. Chargée d'émotion, elle invite à s'attarder sur un article, donne envie de cliquer et de partager.

Et certains internautes l'ont bien compris ! Pour générer un maximum de clics (et de l'argent !), pour soutenir une idéologie, ils n'hésitent pas à manipuler des photos, ou à utiliser n'importe quelle image.

# Soyez donc vigilant !

### **REPÉRER LES IMAGES RETOUCHÉES**

Grâce à des logiciels de retouche photo, il est très facile de manipuler des photos pour « leur faire dire ce que l'on veut ».

Des outils en ligne qui permettent d'analyser des photos et de rechercher les indices de retouches peuvent vous aider comme par exemple : <http://fotoforensics.com/>

### **REPÉRER LES IMAGES ANCIENNES, SORTIES DE LEUR CONTEXTE**

L'histoire est touchante, la photo est de très bonne qualité et (trop) bien cadrée.

### MÉFIANCE!

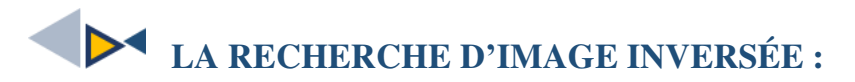

1. Enregistrez l'adresse de l'image en faisant un clic droit sur celle-ci (ou en appuyant longtemps sur votre smartphone)

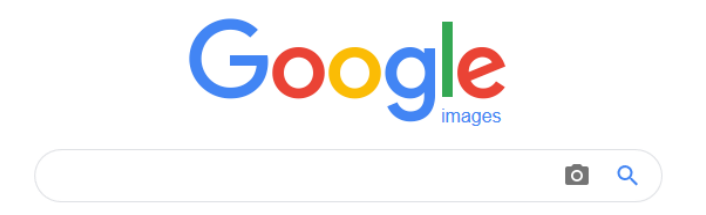

2. Sur **[Google images](http://images.google.fr/?gws_rd=ssl)**, Cliquez sur "l'appareil photo"

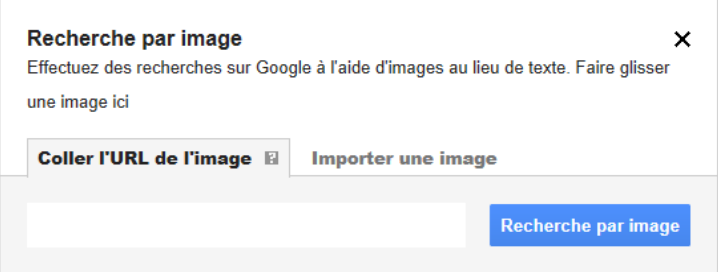

- 3. Collez le lien ou recherchez l'image dans votre dossier.
- 4. Google affichera les sites où l'image apparaît, à vous de vérifier la première mise en ligne de cette image.

D'autres outils de recherche inversée existent et il est parfois nécessaire de faire plusieurs vérifications d'une image douteuse.

<https://www.tineye.com/> <https://yandex.com/images/> <http://image.baidu.com/>

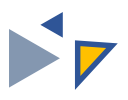

### Comment vérifier une vidéo ?

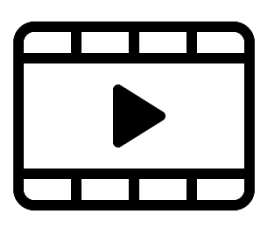

De plus en plus de vidéos sur Internet sont utilisées pour tromper les internautes dans le but de désinformer, de manipuler, de faire le buzz.

Il est important de garder un esprit critique !

Voici quelques pistes pour ne pas se laisser envahir par nos émotions !

### **REPÉRER LES VIDÉOS SORTIES DE LEUR CONTEXTE**

Une vidéo est composée de photos placées les unes à la suite des autres, qui défilent à la vitesse de 24 images par seconde. Il est possible d'en extraire quelques-unes et d'utiliser ensuite un moteur de recherche par image.

Il existe également deux outils qui permettent de vérifier la fiabilité par le bais de l'adresse URL de la vidéo :

<https://citizenevidence.amnestyusa.org/>

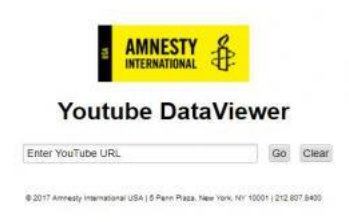

Attention ne fonctionne que pour les vidéos Youtube.

#### <https://www.invid-project.eu/>

**[InVid](http://www.invid-project.eu/tools-and-services/invid-verification-plugin/)** permet de faire des recherches inversées à partir de vidéos publiées sur Twitter, Facebook, YouTube, Instagram, Vimeo, Dailymotion, LiveLeak et Dropbox.

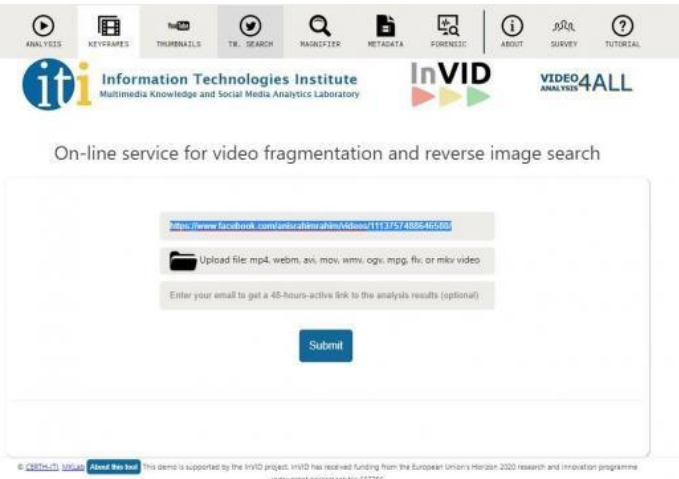

- 1. Copiez le lien de la vidéo (en haut dans le champ URL ou en faisant un clic droit sur l'image).
- 2. Collez ce lien dans le champ de l'application et cliquez sur "Submit"ou « clear ».

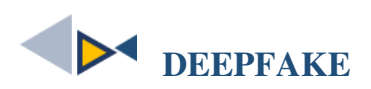

Aujourd'hui, les techniques de retouches de vidéos atteignent des niveaux incroyables, permettant de fabriquer une vidéo faisant dire « n'importe quoi », avec une voix synthétique et des mouvements de bouche ultraréalistes.

Le deepfake est une technique de trucage vidéo utilisant l'intelligence artificielle qui consiste à collecter un nombre important d' images et vidéos d'une personne que l'on souhaite imiter sous des angles de vue et des éclairages variés et ainsi modifier le visage et/ou la voix.

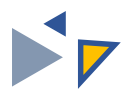

### Glossaire

- 1. **L'infobésité** : est issue de la contraction entre les termes "information" et "obésité". Elle désigne la surcharge d'informations à laquelle nous sommes tous les jours confrontés.
- 2. **Algorithmes** : Ensemble de règles opératoires dont l'application permet de résoudre un problème énoncé au moyen d'un nombre fini d'opérations. Un algorithme peut être traduit, grâce à un langage de programmation, en un programme exécutable par un ordinateur.
- 3. **Métamoteur ou un méta-chercheu**r : est un moteur de recherche qui puise ses informations à travers plusieurs moteurs de recherche généralistes.
- 4. **Crowdsourcing** : (traduction : "approvisionnement par la foule") est une pratique qui consiste à faire participer des consommateurs ou le grand public à la création d'un produit ou à la réalisation d'un service.
- 5. **Webographie :** La webographie (ou sitographie) désigne une liste de contenus, de pages ou de ressources du Web.
- 6. **Droit d'auteur** : [Ensemble](https://www.linternaute.fr/dictionnaire/fr/definition/ensemble/) [de](https://www.linternaute.fr/dictionnaire/fr/definition/de-1/) [privilèges](https://www.linternaute.fr/dictionnaire/fr/definition/privilege/) [dont](https://www.linternaute.fr/dictionnaire/fr/definition/dont/) [bénéficie](https://www.linternaute.fr/dictionnaire/fr/definition/beneficier/) [un](https://www.linternaute.fr/dictionnaire/fr/definition/un/) [auteur](https://www.linternaute.fr/dictionnaire/fr/definition/auteur/) [sur](https://www.linternaute.fr/dictionnaire/fr/definition/sur-1/)  [ses](https://www.linternaute.fr/dictionnaire/fr/definition/ses/) [oeuvres](https://www.linternaute.fr/dictionnaire/fr/definition/oeuvrer/) [originales](https://www.linternaute.fr/dictionnaire/fr/definition/original/) [de](https://www.linternaute.fr/dictionnaire/fr/definition/de-1/) [l'](https://www.linternaute.fr/dictionnaire/fr/definition/l/)[esprit.](https://www.linternaute.fr/dictionnaire/fr/definition/esprit/) [Il](https://www.linternaute.fr/dictionnaire/fr/definition/il/) [regroupe](https://www.linternaute.fr/dictionnaire/fr/definition/regrouper/) [le](https://www.linternaute.fr/dictionnaire/fr/definition/le/) [droit moral](https://www.linternaute.fr/dictionnaire/fr/definition/droit-moral/) [et](https://www.linternaute.fr/dictionnaire/fr/definition/et/) [les](https://www.linternaute.fr/dictionnaire/fr/definition/le/) [droits](https://www.linternaute.fr/dictionnaire/fr/definition/droits-patrimoniaux/)  [patrimoniaux.](https://www.linternaute.fr/dictionnaire/fr/definition/droits-patrimoniaux/)

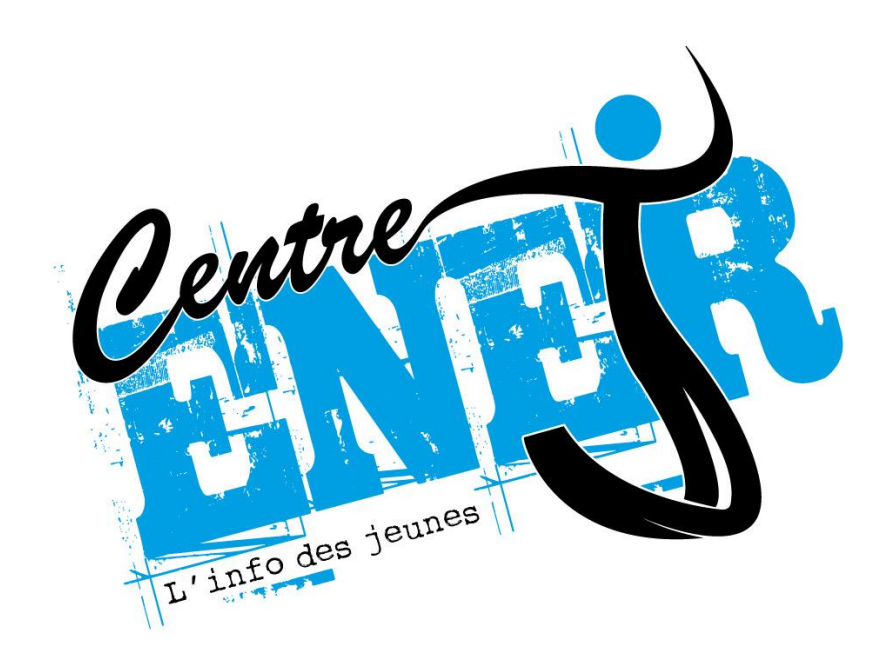

# Centre Ener'J Chaussée de Lodelinsart 64 6060 Gilly 071/41.09.05

### www.enerj.be

Coordinatrice : Sabine Gilcart (sabine.gilcart@enerj.be) Animatrice : Isabelle Kidawa (epn@enerj.be) Facebook : Centre Ener'J Instagram: centre-enerj